02460200121

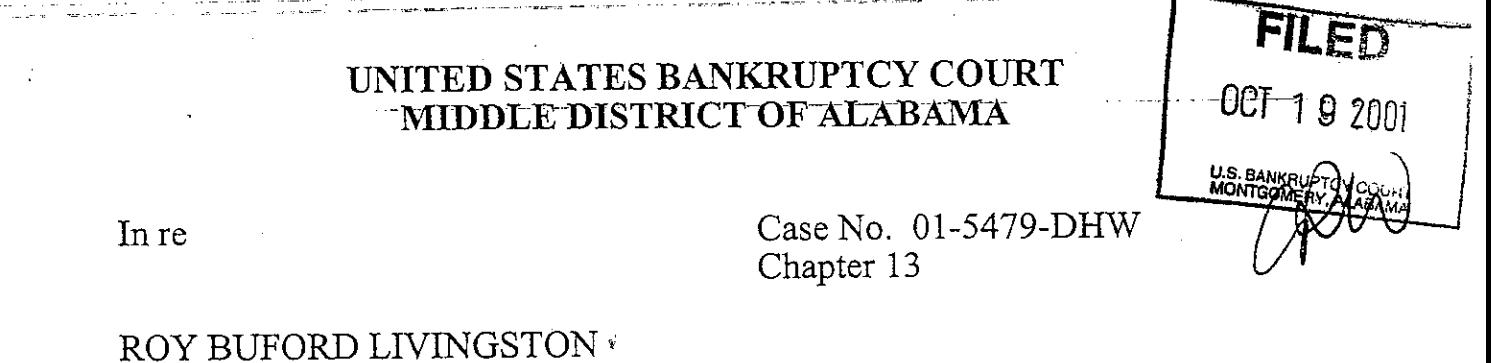

JUDITH ANN LIVINGSTON,

Debtors

## ORDER ON MOTION TO TRANSFER FUNDS

Upon consideration of the motion filed by the debtor, Roy Buford Livingston, to transfer excess funds held in the registry of this court in the amount of \$283.06 from his previous chapter 13 case (91-4952) to his current case  $(01-5479)$ , it is hereby

ORDERED that the clerk of the United States Bankruptcy Court is directed to remit to Curtis C. Reding, Chapter 13 Trustee, the sum of \$283.06 now held in registry for case number 91-4952.

Done this the  $19^{+\frac{1}{24}}$  day of October, 2001.

Dwlght H. Williams, Jr. United States Bankruptcy Judge

c: Debtors David Weston, Attorney for Debtors Curtis C. Reding, Trustee

AUTHORIZED FOR PAYMENT Amount ACCT. TEMPLATE  $P.0.#$ PYMT.

 $2 - 16$